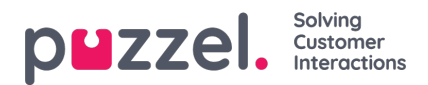

## **Web-access to Time Module**

If you offer callback from your web-page (a Call me-button) or you have Chat in your Puzzel solution, and you only want to offer callback or chat when its open, you can open the relevant Time module for web-access if you dont use Puzzel webservices. Your company's web-site can then ask Puzzel if its open, and then offer callback or chat only when it is open. See also Web-access to Queue.

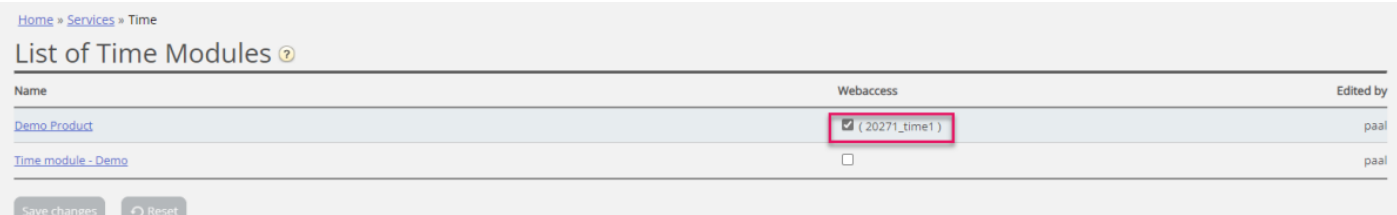